## **FICHE PRATIQUE : PYTHON - RANDOM**

## **Lycée**

- # Programmation
- # Python
- # Nombres aléatoires

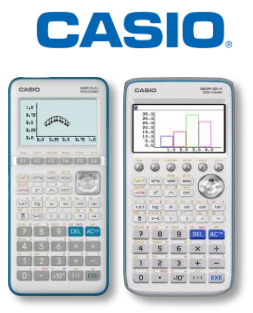

## **Menu Python**

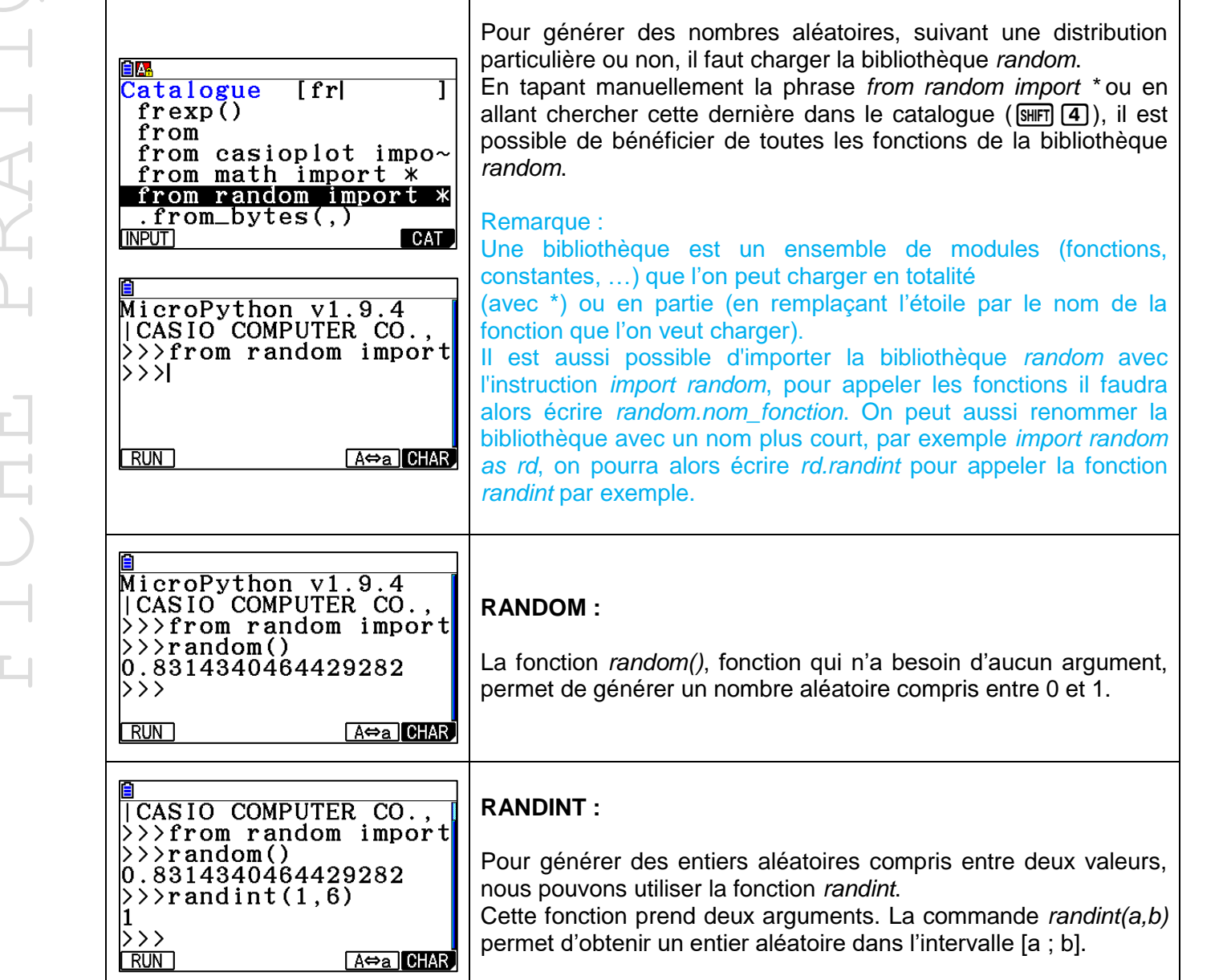

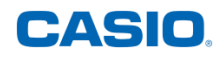

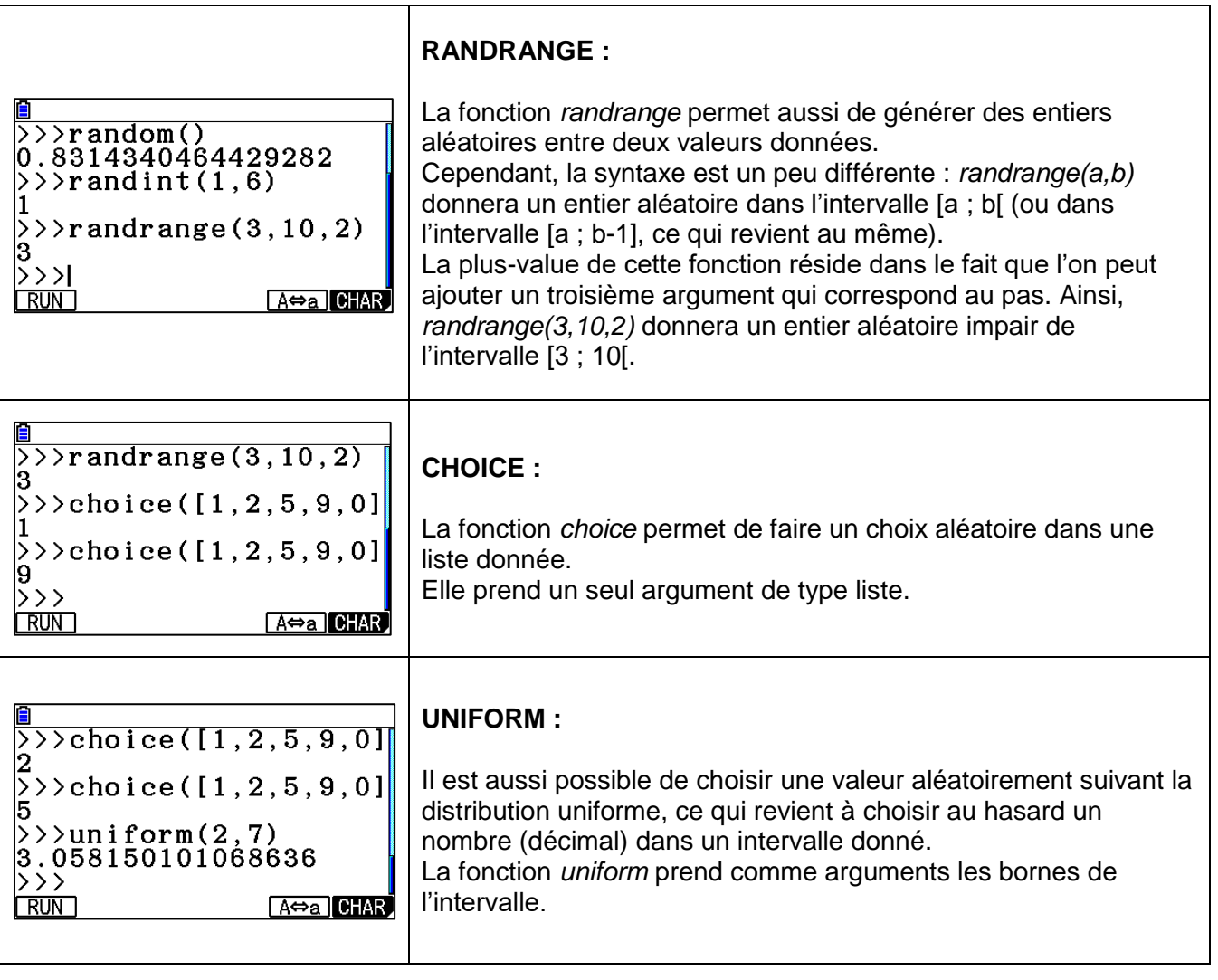

Retrouvez toutes nos ressources pédagogiques sur [www.casio-education.fr](http://www.casio-education.fr/)